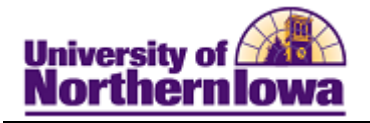

## **Customizing your My Page**

**Purpose:** The following instructions describe how to move and add pagelets to your *My Page* tab in **My UNIverse.** 

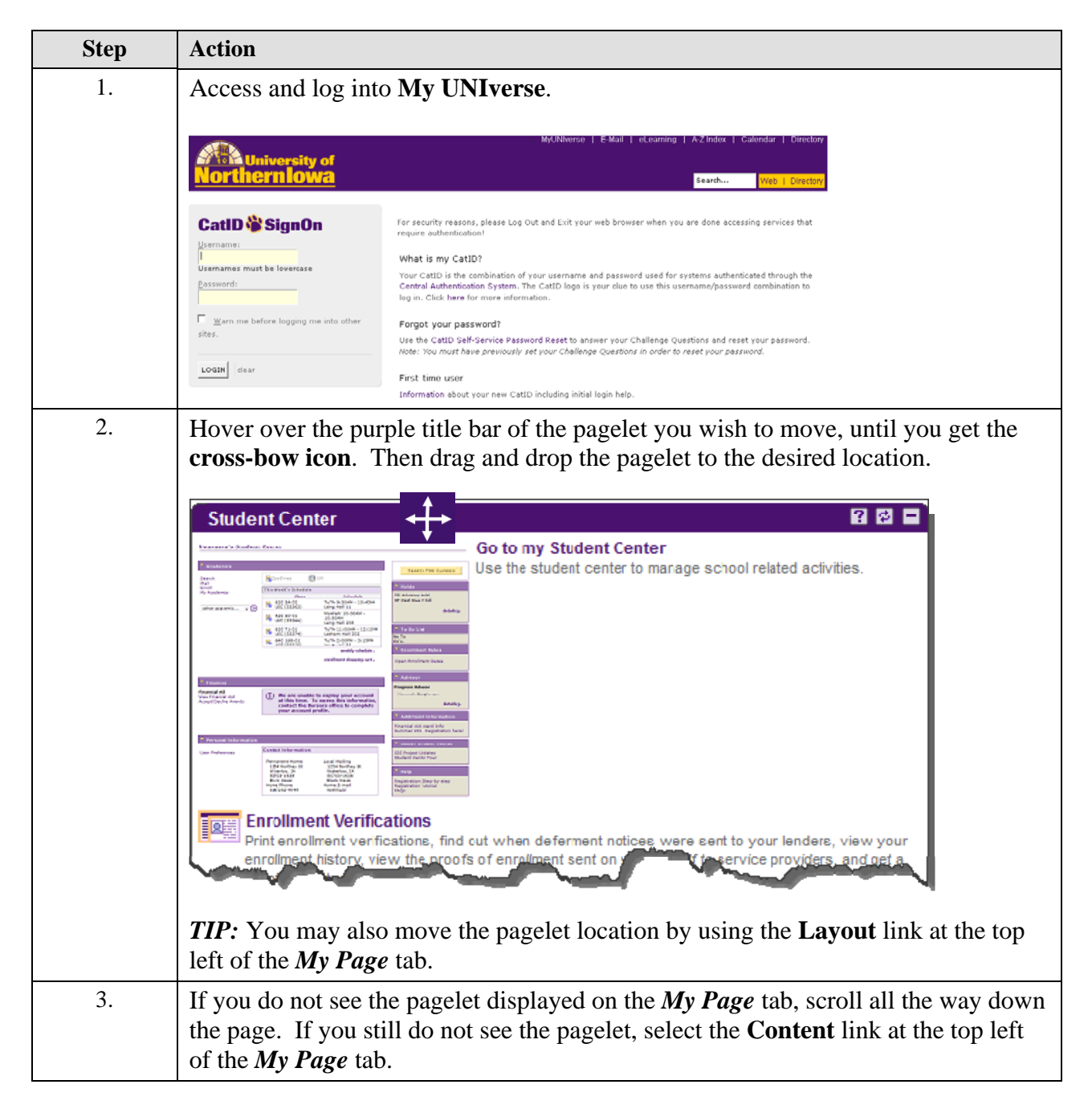

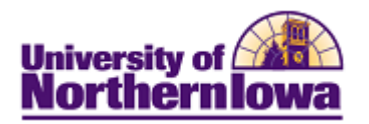

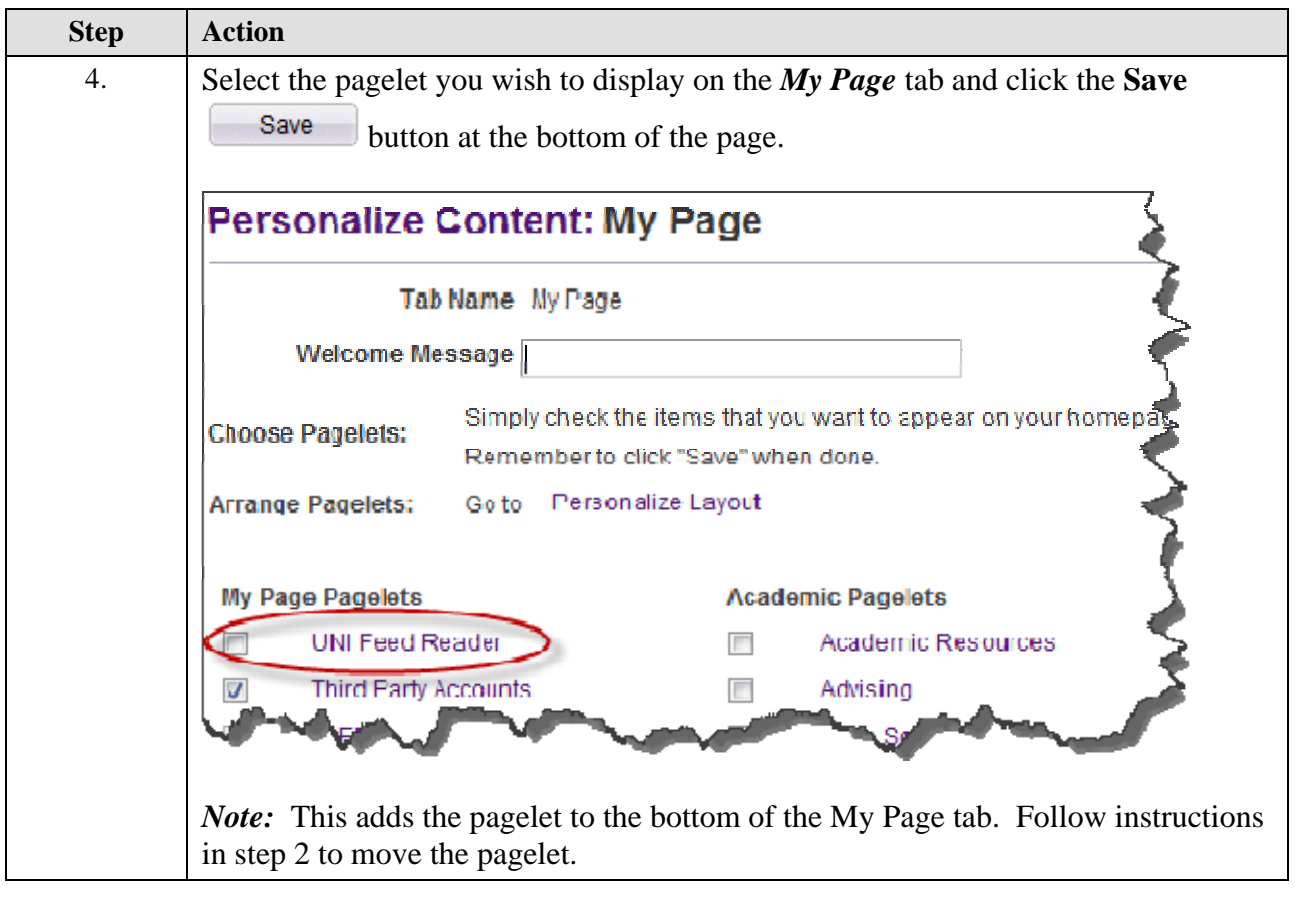